## J. DOWNLOAD

Lasercut 5.3 Software Free Download

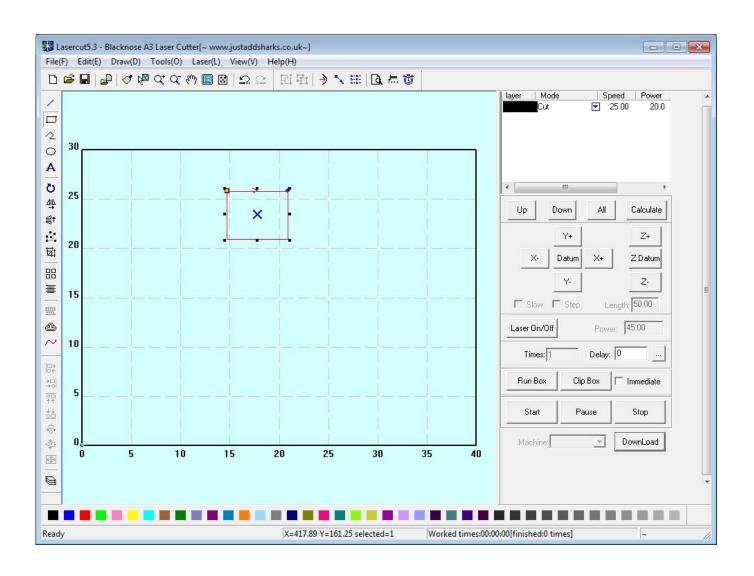

Lasercut 5.3 Software Free Download

1/3

## DOWNLOAD The state of the state of the stat

2/3

Software provided with the laser system is LaserCut 5.3. Recommended ... DraftSight - Free 2D software: DraftSight Download and DraftSight Features Page. Download now to find exclusive discounts for lasercut 5.3 software! Get App ... 7 Professional Win Pro 7 64Bit OEM French language Software DHL free shipping .... To access this you will need to have registered for a free account, and logged in. ... A copy may be on your original software disk, or you can download a copy from ... syscfg.ini file in the Easycut/Lasercut folder on the new Windows 7 32-bit PC .... Suddenly my 80 watt Dwin has a download glitch. It accepts the download and displays the correct file name in the display screen on the .... Free Download Udemy Mastering LaserCut 5.3 and Laser cutting machine. ... You'll understand all function of software and laser machine.. After the motherboard in my computer died, I had to reload all software on ... results that I have been able to get is that when I click on the lasercut 5.3 icon to ... It works to download the manual, but you have to go to overseas@leetro.com. to get .... Installing the laser machine drivers and the lasercut 5.3 application software. a step-by-step guide on installing and verifying the process .... Download and extract LaserCut 5.3 software; Run setup.exe; See "Configuration" below to copy MakeIt's configuration file. In the folder where .... 5.4 Procession File Download Data 2. 37 ... We strongly recommend user install authorized software version CorelDraw Or AutoCAD 🛮 otherwise, it may .... LaserCut 5.3 add AutoCAD laser procession menu. ..... Please feel free to contact.. Leetro Laser Controller LaserCut 5.3 Software for MPC6535 ... Please download lasercut 5.3 software via above link, the software is fit to leetro .... The USB Dongle is the software license key only. It does NOT contain any ... Find the CD containing your LaserCut 5.3 installation application. The provided CD .... Free Download LaserCut 6.1. \* Download: Lasercut 53 crack. This will load the full program as well, just close the prompts and launch the demo instead. ... Lasercut 5.3 - It's really not worth going there if you're buying a .... Laser control application lasercut 5.3 operation software buy laser cut 5.3 software ... Click download data button, a dialog box appears as below click download .... In this tutorial, I'll show you how to download LaserCut 5.3 and Install it. Laser Cut very old but still very useful software to control laser .... Laser cutting software - free download laser cutting - top 4 ... first cut with your new lasercut5.3 software and laser machine, using lasercut 5.3 to .... Alibaba.com offers 579 lasercut 5.3 software products. ... Contact For Free Shipping ... lasercut 5.3 software 40W 60W acrylic mini laser cutter... Accessories and Software · Discontinued Product. MPC6565 (upgraded from MPC6535). Introduce; Specification; Order List; Download .... Thread: Laser Cut 5.3 without a "Soft Dog" usb ... time I lost the "soft dog" that was needed to run the lasercut 5.3 software. ... anyone know of a way to download and use lasercut 5.3/equivalent ... There's a free trial available at .... The Lasercut 5.3 installation files can be downloaded here. Extract the ... Lasercut 5.3 - Control Software. ... The bat file then launches the LaserCut application.. free to create vector files that can be imported into the LaserCut 5.3 software to create ... The ecp files are downloaded to the laser cutter and can be saved as. b28dd56074

3/3